## 091142 Microsoft® Word for Office 365™ (Desktop or Online): Part 2 Revision 1.0 to 1.1

## Released July 2022

## \*\*NOTE: As updates were extensive, not all changes are documented in this table.\*\*

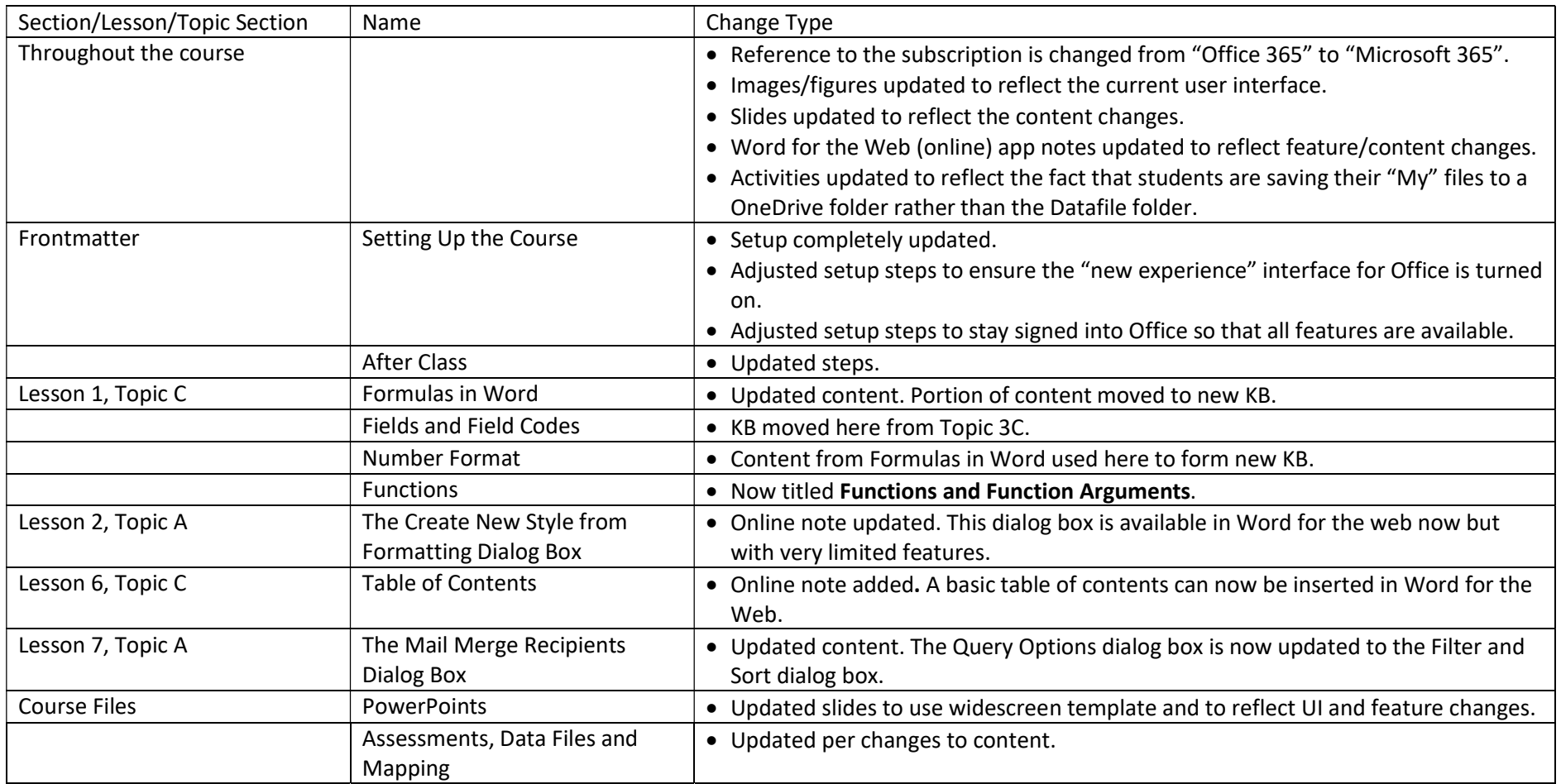